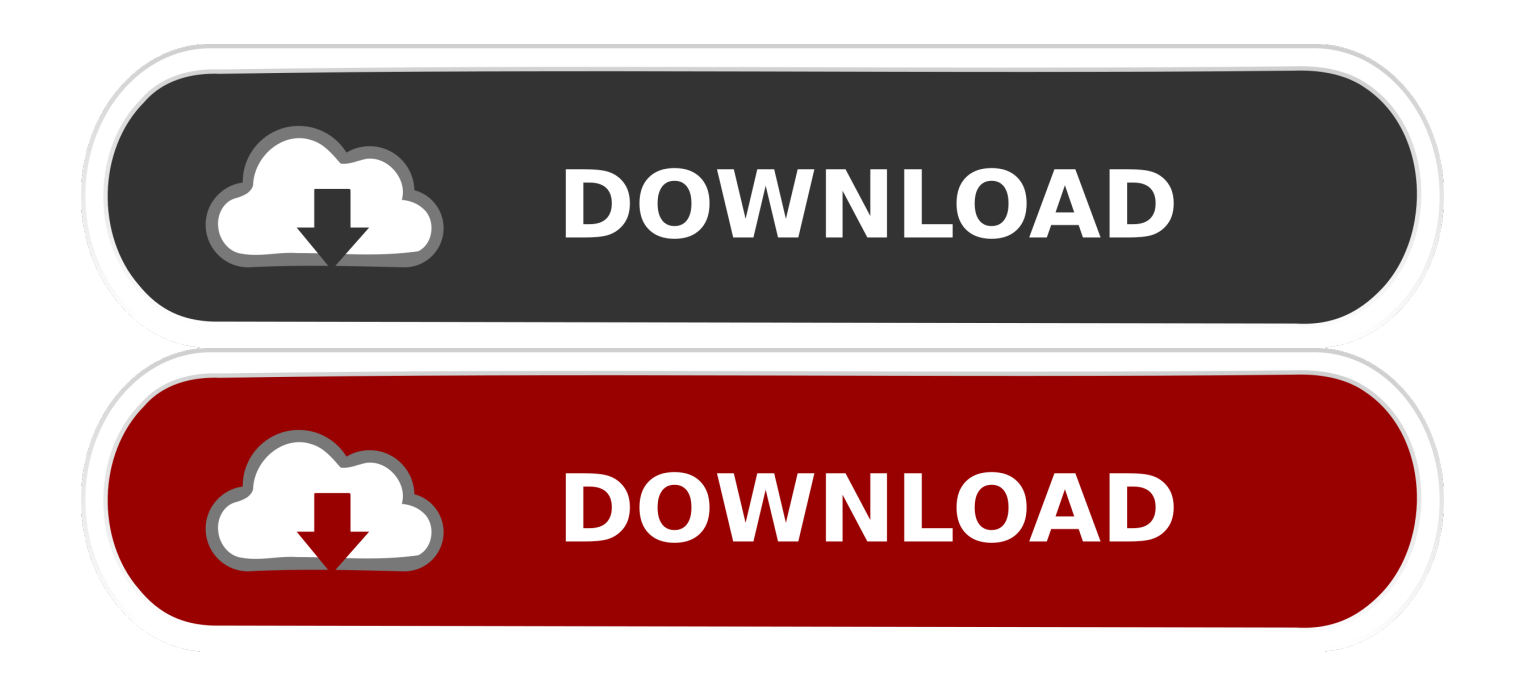

## [Huawei Echolife Hg520b Firmware](https://picfs.com/1w7qru)

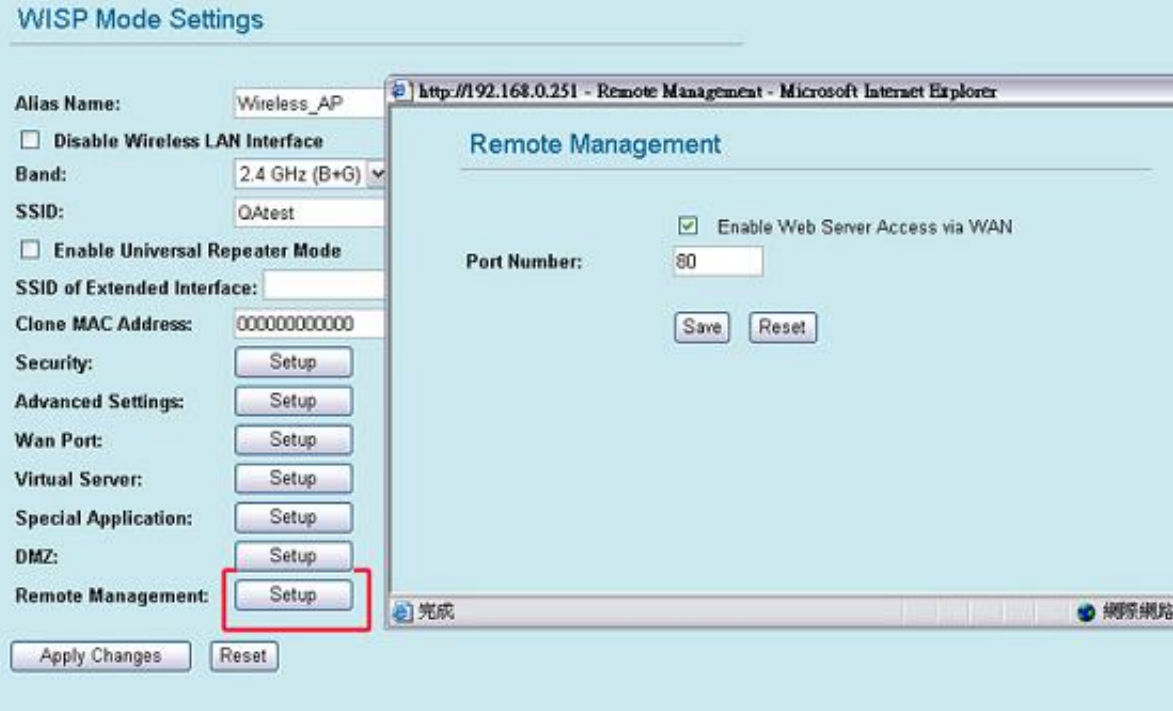

[Huawei Echolife Hg520b Firmware](https://picfs.com/1w7qru)

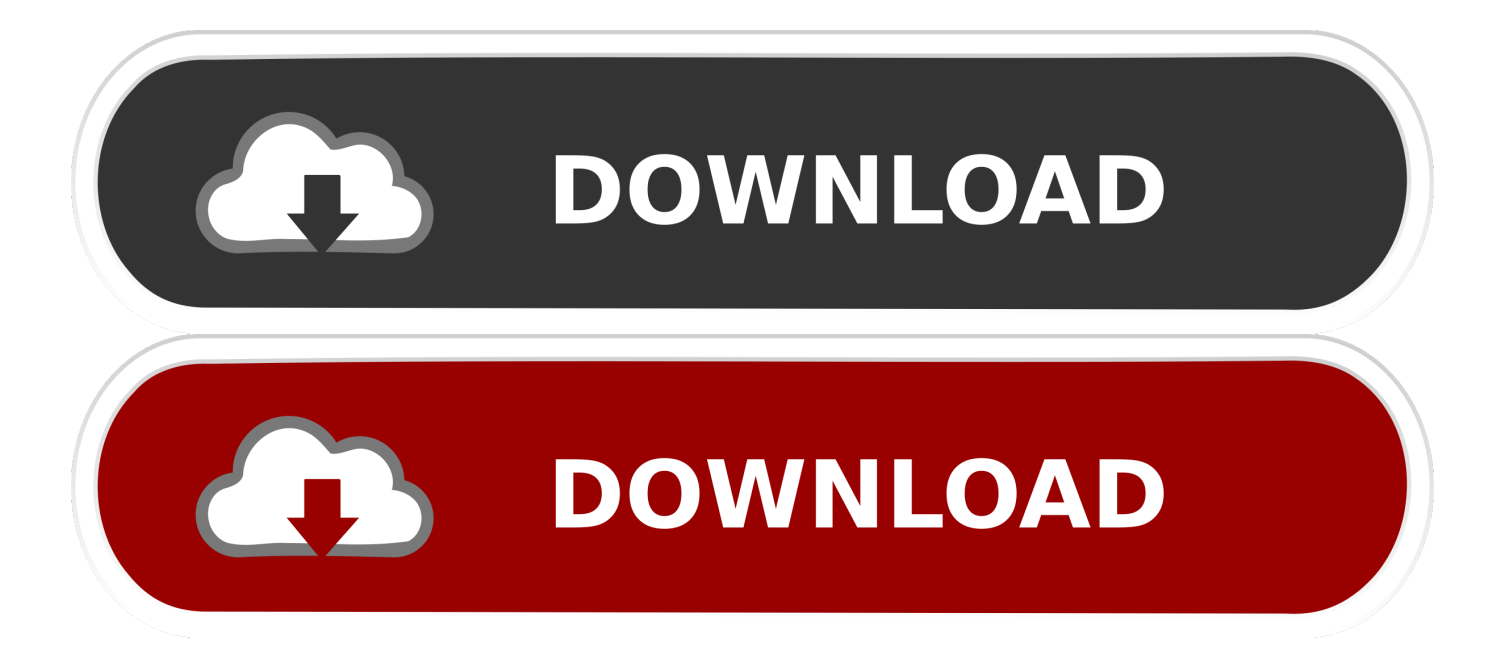

Huawei Echolife Hg520b Firmware 47. Get contact details & address of companies manufacturing and supplying GPON ONT Router, Gigabit ...

Huawei Echolife Hg520b Firmware 47. 910) Download. First Choice to flash Firmware. Extract and move the contents of "dload" folder to your phone's USB/SD ...

## **huawei echolife firmware**

huawei echolife firmware, huawei echolife firmware download, huawei echolife hg8245h firmware download, huawei echolife hg8245q firmware download, huawei echolife dg8045 firmware download, huawei echolife hg8245 firmware download, huawei echolife hg8546m firmware, huawei echolife hg8546m firmware download, huawei echolife hg8240 firmware download, huawei echolife hg8245h firmware update, huawei echolife hg520c firmware upgrade, huawei echolife hg8245h firmware

Hello - Huawei HG520B Beta firmware trial has been launched and ... firmware, without a factory reset all user data kept in the router, with a ...

## **huawei echolife hg8245h firmware download**

WLAN huawei echolife hg520b firmware upgrade download huawei echolife hg520b firmware upgrade telmex download السوفت الاصلى للروتر 531HG 1V ...

## **huawei echolife dg8045 firmware download**

Huawei hg520b firmware. Modem router wifi huawei echolife hg520b orginal firmware. How to change the dns settings on the huawei echolife-hg520b. Modem .... Hello, Please I would like to have the original firmware for the router Huawei EchoLife HG520b. Because I am really impressed by it and would .... Huawei EchoLife HG520b Orginal Firmware تحميل فيرموير روتر هواوى to in Log :1 Step · router your onto firmware new load to How .... echolife huawei ... . . . . . . . . . . . . your router. · Step 2: Determine the router's firmware version. · Step 3: Determine the latest available .... Installing new firmware for HG520 Where Can I download firmware? TalkTalk ISP in the UK use a Huawei Echolife HG520b, which is a. How to .... Huawei ... 0273d78141